## **ЮЖНО-УРАЛЬСКИЙ ГОСУДАРСТВЕННЫЙ УНИВЕРСИТЕТ**

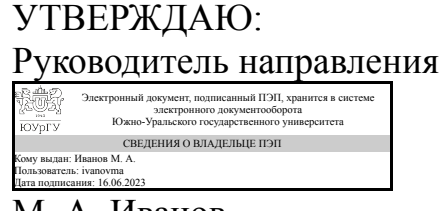

М. А. Иванов

## **РАБОЧАЯ ПРОГРАММА**

**дисциплины** ФД.02 3D прототипирование и оцифровка реальных объектов **для направления** 15.04.01 Машиностроение **уровень** Магистратура **форма обучения** очная **кафедра-разработчик** Информационно-измерительная техника

Рабочая программа составлена в соответствии с ФГОС ВО по направлению подготовки 15.04.01 Машиностроение, утверждённым приказом Минобрнауки от 14.08.2020 № 1025

Зав.кафедрой разработчика, д.техн.н., доц.

Разработчик программы, старший преподаватель

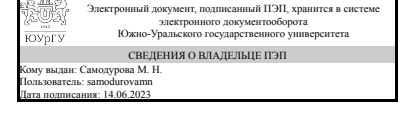

Электронный документ, подписанный ПЭП, хранится в системе электронного документооборота Южно-Уральского государственного университета СВЕДЕНИЯ О ВЛАДЕЛЬЦЕ ПЭП Кому выдан: Пашнин С. В. Пользователь: pashninsv Дата подписания: 13.06.2023

М. Н. Самодурова

С. В. Пашнин

## **1. Цели и задачи дисциплины**

Цель: формирование у студентов комплекса знаний, умений и навыков по прототипированию и созданию цифровых моделей реальных объектов. Задачи: изучение методов и принципов создания 3D моделей и прототипов промышленных изделий приборостроительного и машиностроительного профиля; - изучение технологии обратного инжиниринга; - использование 3D-сканера при оцифровке объекта и 3D-принтера при создании его прототипа; - использование в профессиональной деятельности технологии лазерных методов аддитивных технологий; - освоение технологий контактного и бесконтактного перевода в цифровой и векторный виды реальных промышленных объектов.

## **Краткое содержание дисциплины**

В процессе изучения дисциплины рассматриваются вопросы использования CAD и CAE систем в аддитивном производстве, основные принципы и последовательность процесса прототипирования изделий различной сложности, особенности технологии моделирования методом послойного наплавления и её использование для создания прототипов изделий, особенности технологии лазерной стереолитографии и её использование для создания прототипов изделий, возможности создания и ремонта промышленных изделий с копированием образца и принципы контактного и бесконтактного сканирования изделий для создания их цифровых и физических копий. Полученные знания и навыки будут использоваться выпускникам в профессиональной деятельности при конструировании и реверсивном проектировании по профилю деятельности.

# **2. Компетенции обучающегося, формируемые в результате освоения дисциплины**

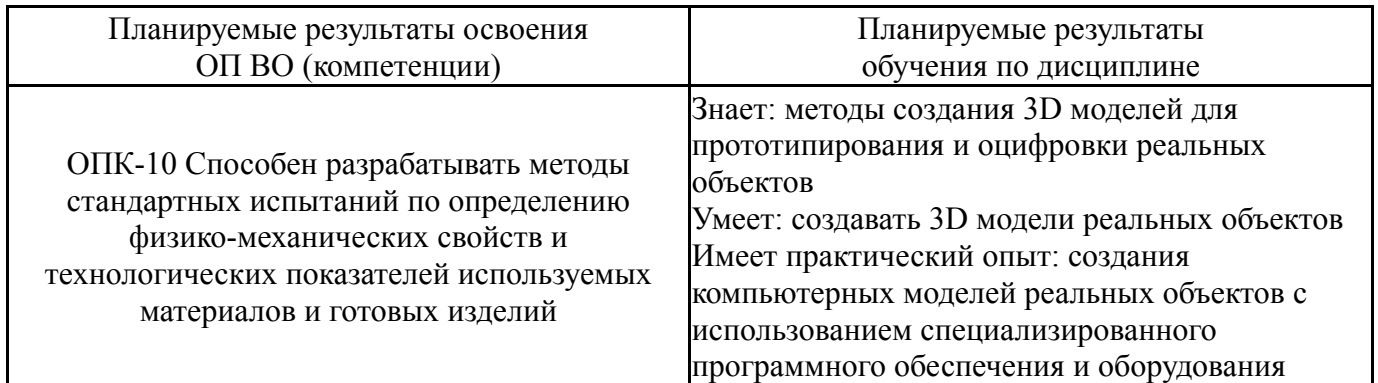

# **3. Место дисциплины в структуре ОП ВО**

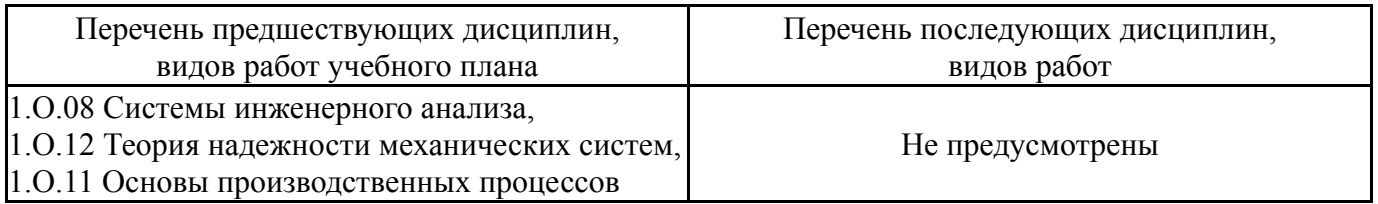

Требования к «входным» знаниям, умениям, навыкам студента, необходимым при освоении данной дисциплины и приобретенным в результате освоения предшествующих дисциплин:

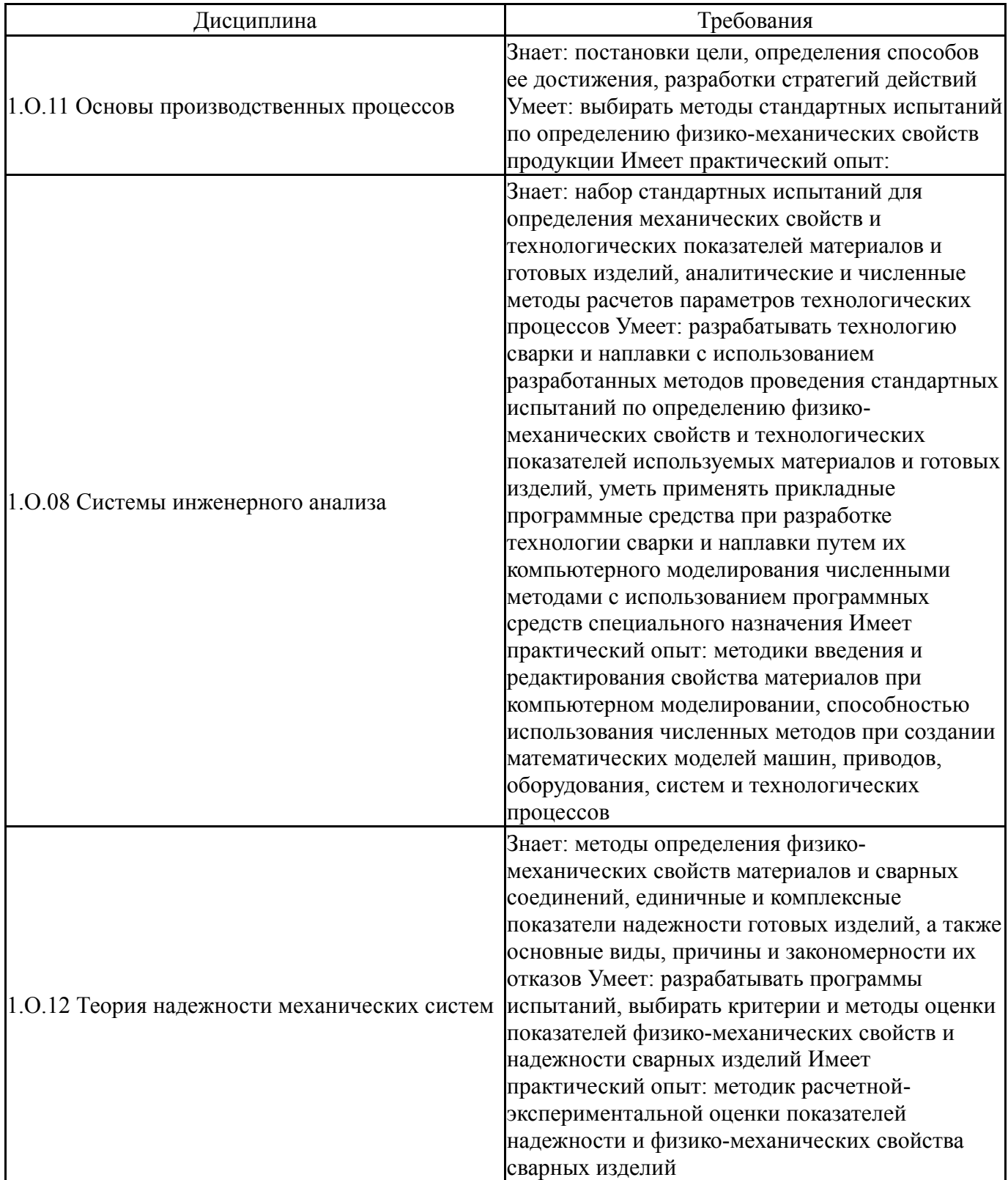

# **4. Объём и виды учебной работы**

Общая трудоемкость дисциплины составляет 2 з.е., 72 ч., 36,25 ч. контактной работы

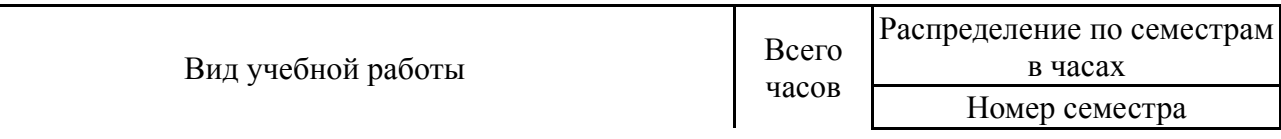

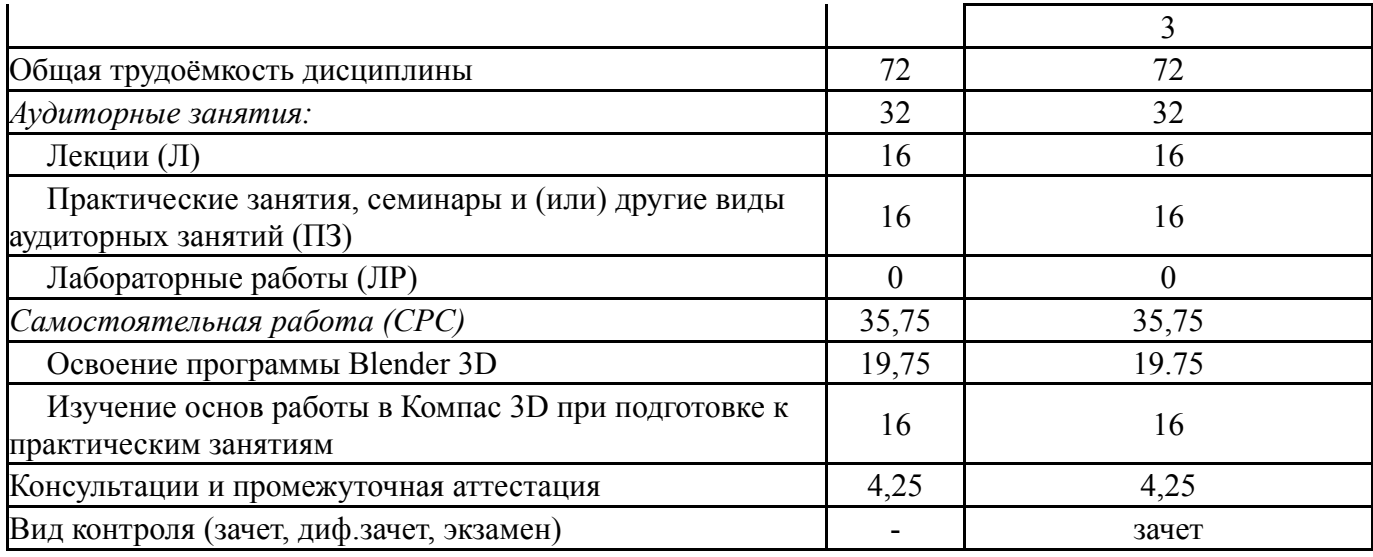

# **5. Содержание дисциплины**

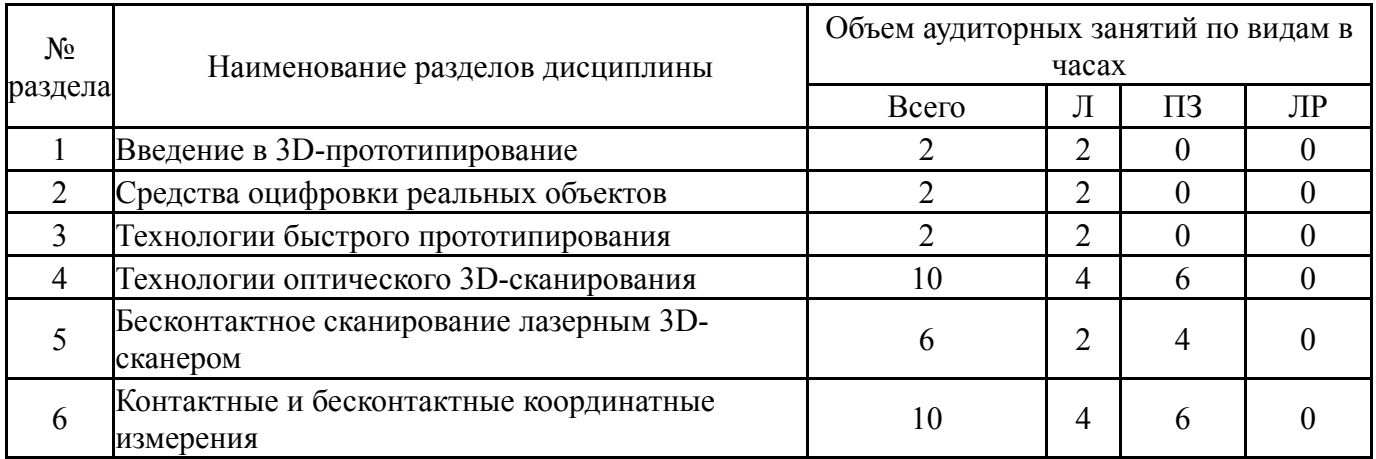

# **5.1. Лекции**

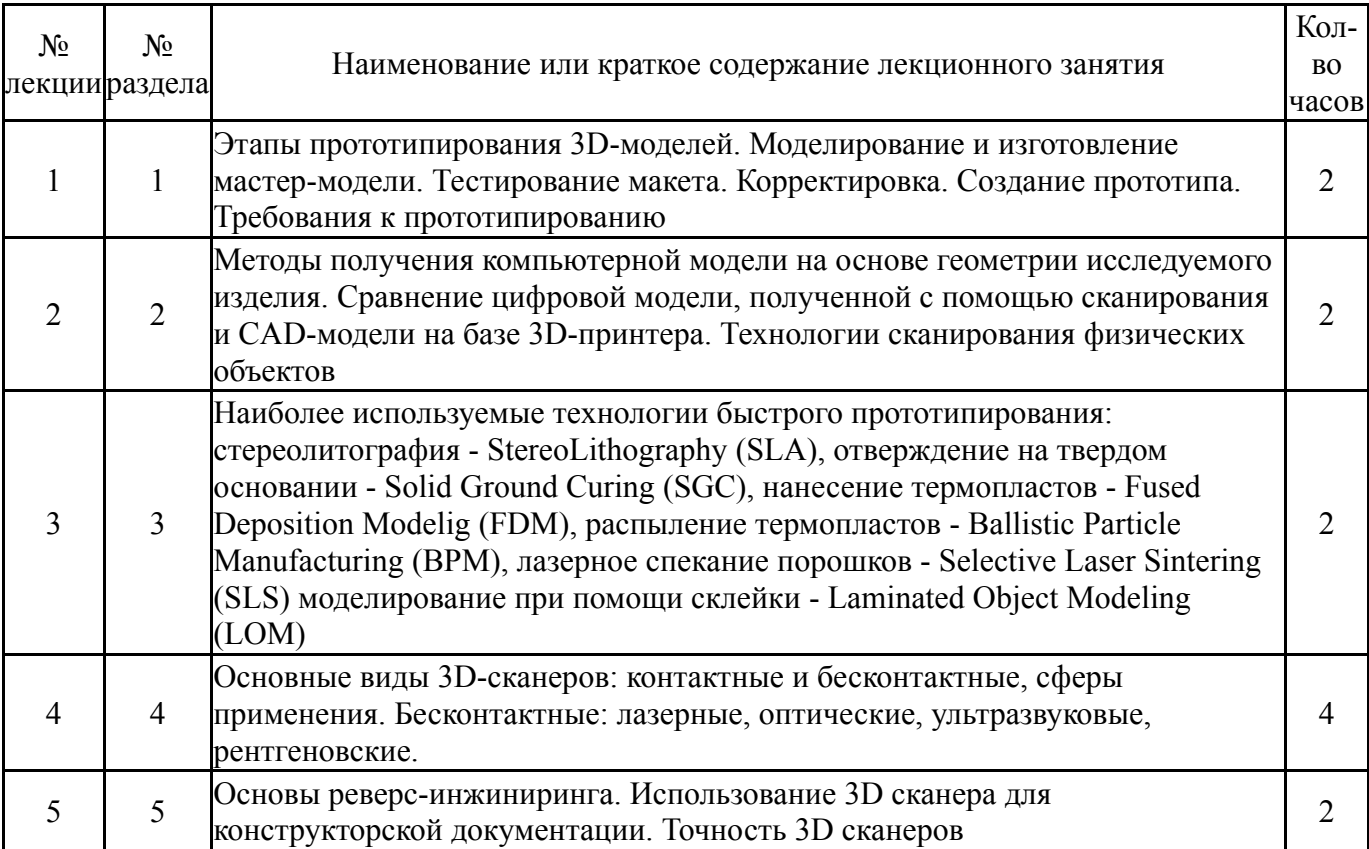

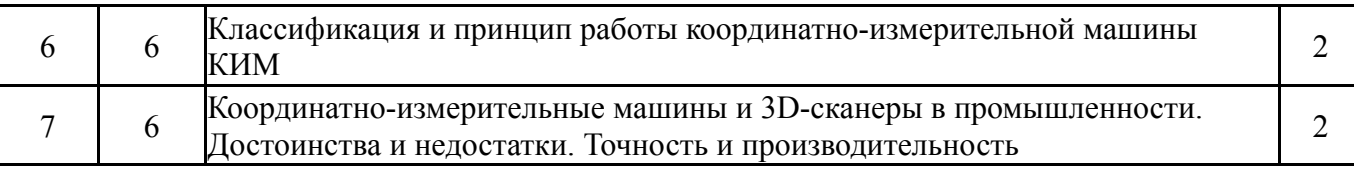

### **5.2. Практические занятия, семинары**

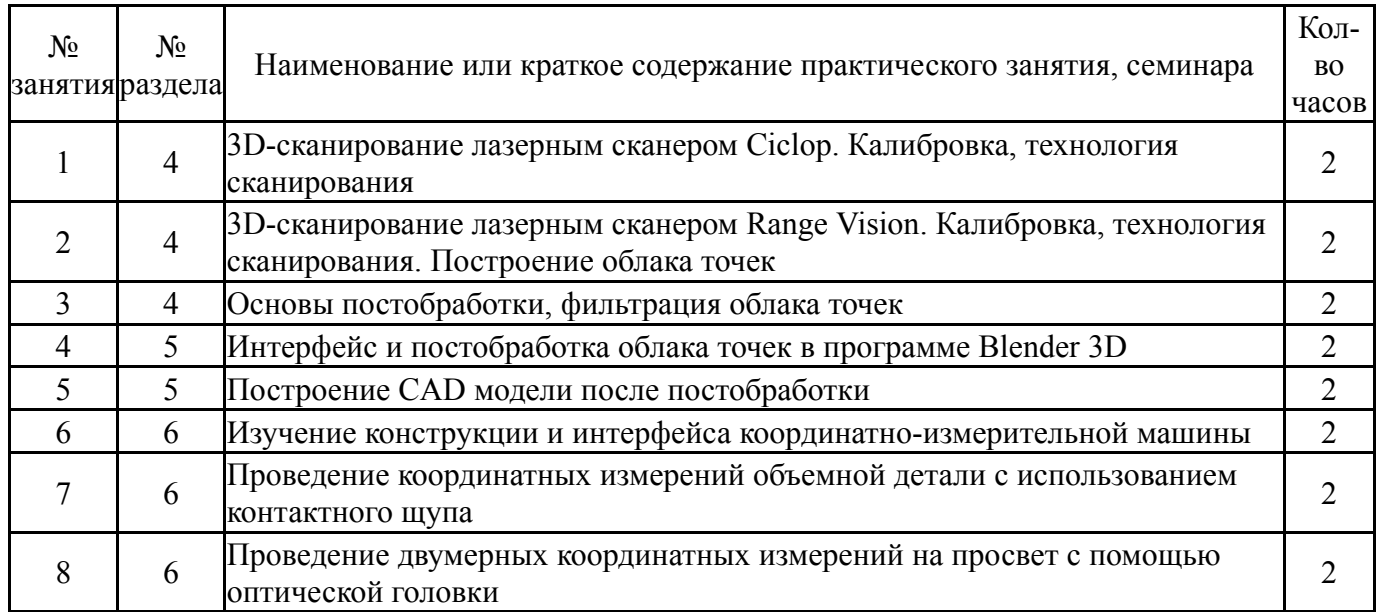

### **5.3. Лабораторные работы**

Не предусмотрены

#### **5.4. Самостоятельная работа студента**

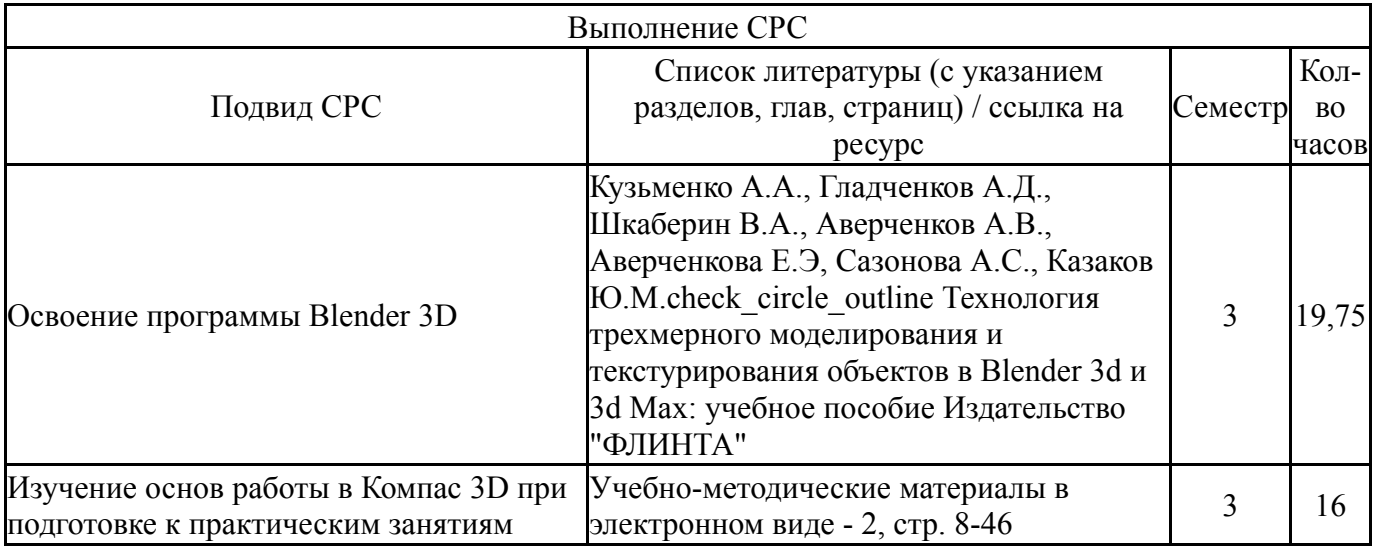

## **6. Фонд оценочных средств для проведения текущего контроля успеваемости, промежуточной аттестации**

Контроль качества освоения образовательной программы осуществляется в соответствии с Положением о балльно-рейтинговой системе оценивания результатов учебной деятельности обучающихся.

# **6.1. Контрольные мероприятия (КМ)**

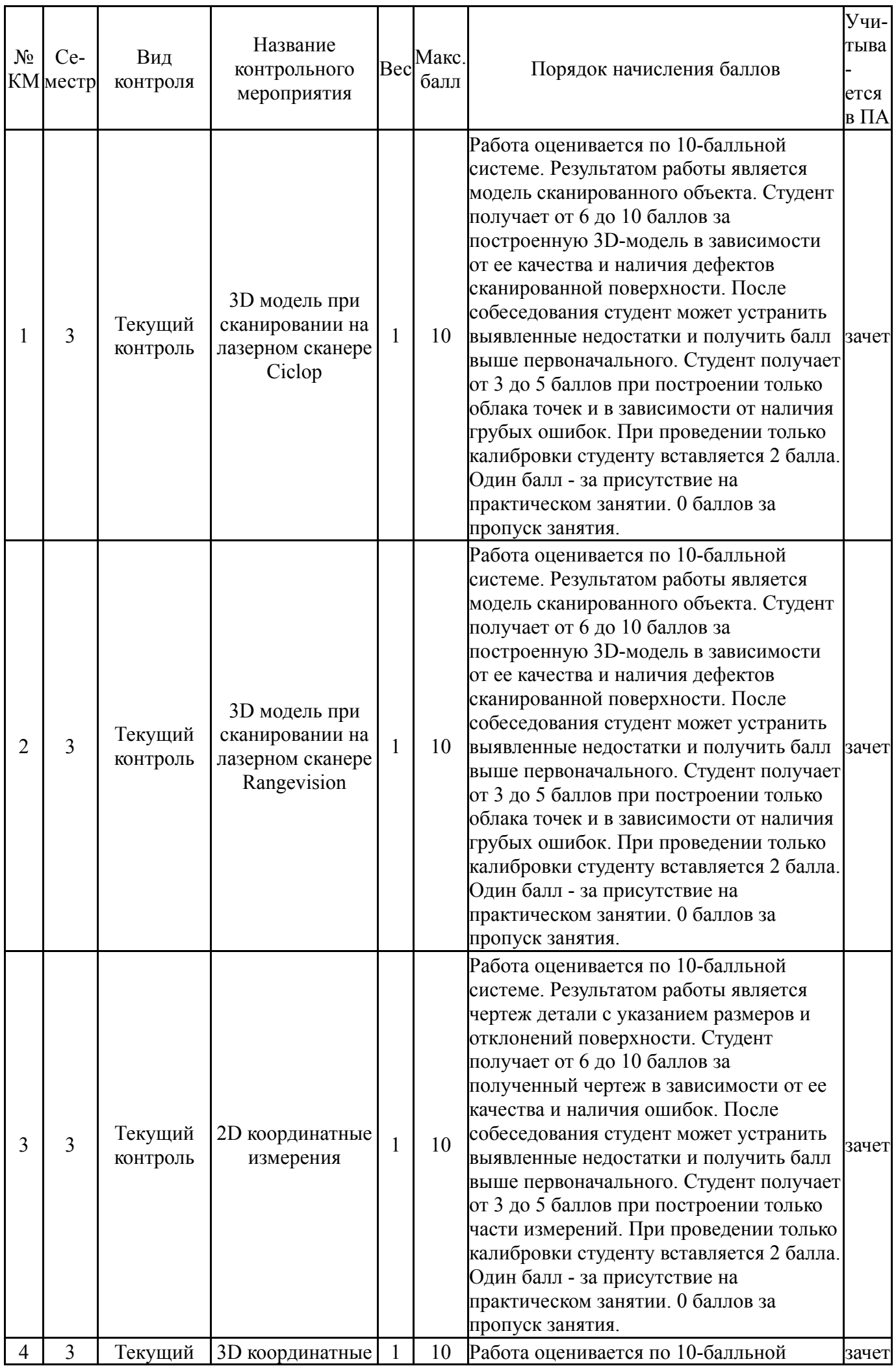

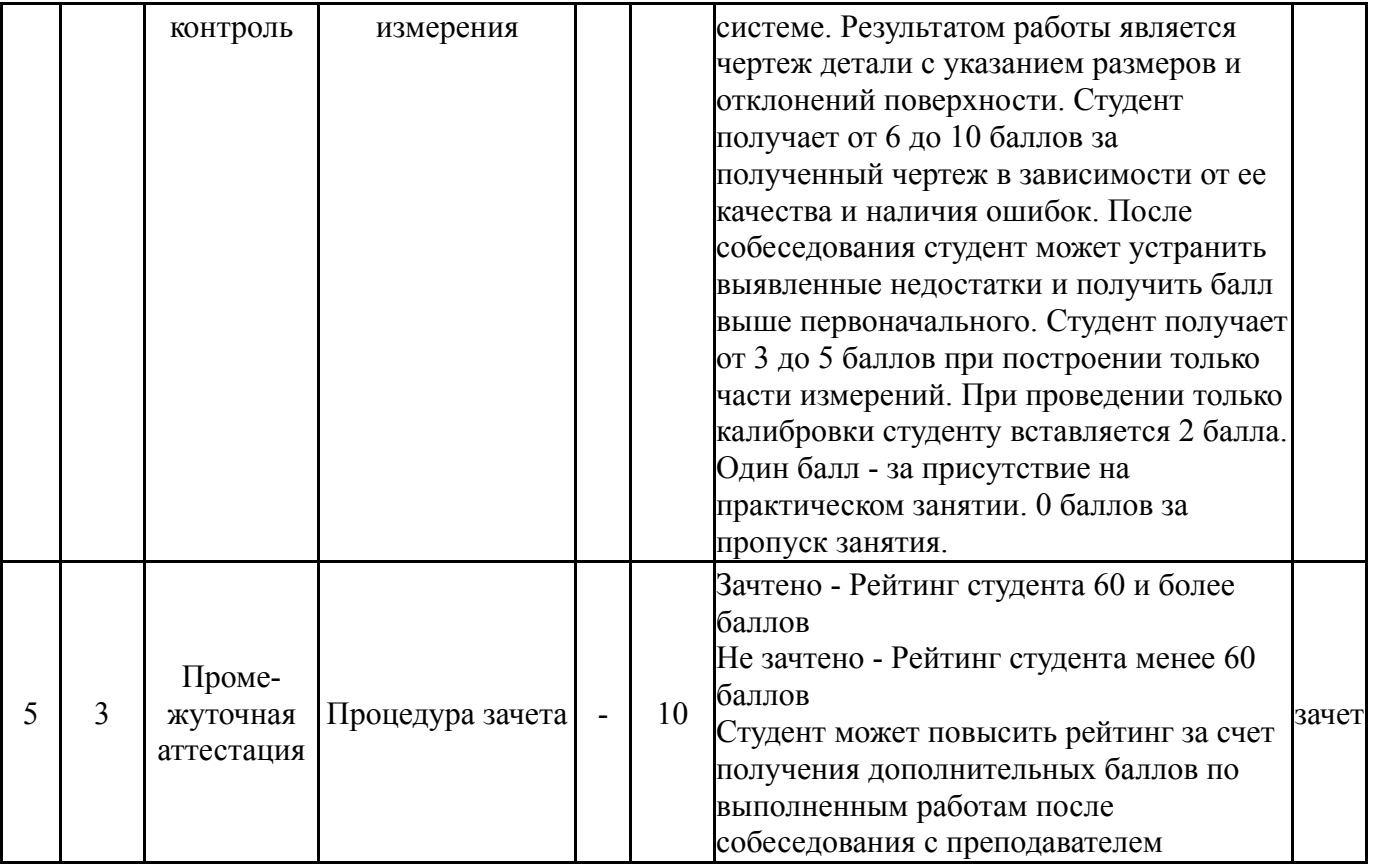

# **6.2. Процедура проведения, критерии оценивания**

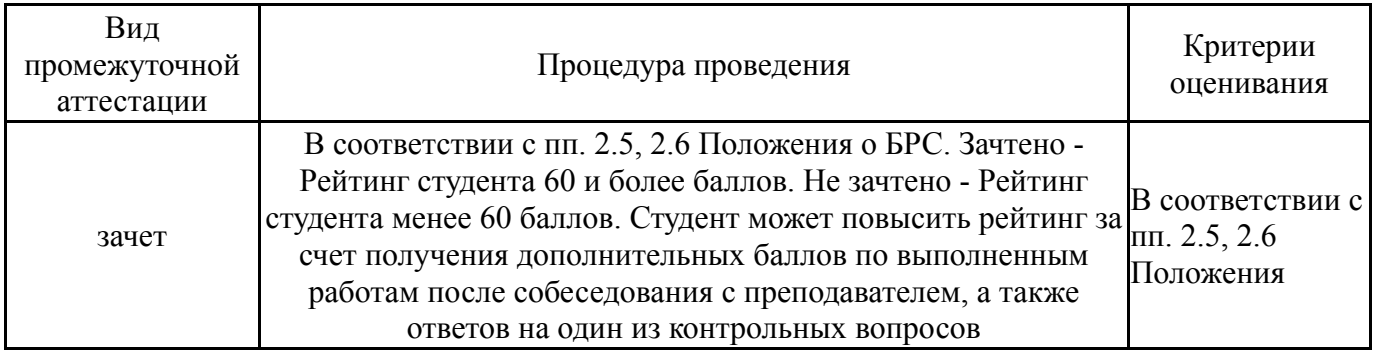

# **6.3. Паспорт фонда оценочных средств**

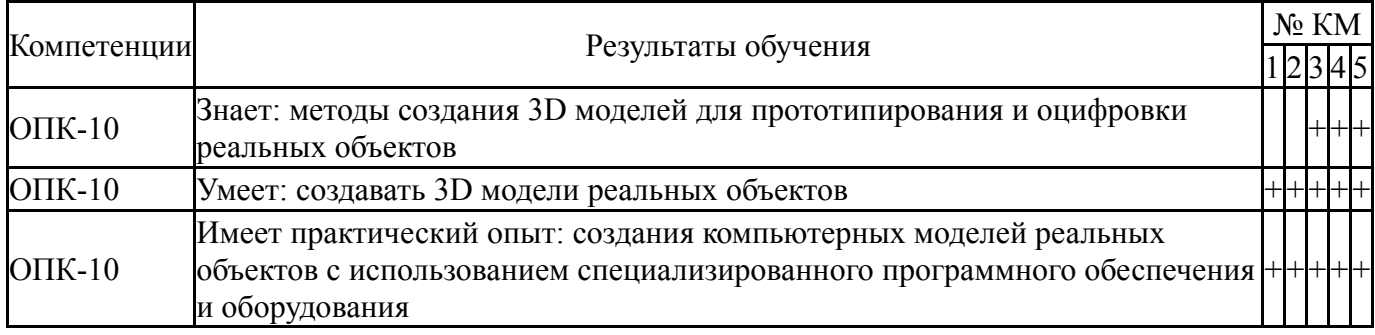

Типовые контрольные задания по каждому мероприятию находятся в приложениях.

# **7. Учебно-методическое и информационное обеспечение дисциплины**

# **Печатная учебно-методическая документация**

*а) основная литература:*

1. 3D-технология построения чертежа. AutoCAD Учеб. пособие для вузов по направлениям подгот. дипломир. специалистов в обл. техники и технологии А. Л. Хейфец, А. Н. Логиновский, И. В. Буторина, Е. П. Дубовикова. - 3-е изд., перераб. и доп. - СПб.: БХВ-Петербург, 2005. - 245 с. ил.

2. Инженерная 3D-компьютерная графика [Текст] учебник и практикум для вузов по инж.-техн. специальностям А. Л. Хейфец и др.; под ред. А. Л. Хейфеца ; Юж.-Урал. гос. ун-т ; ЮУрГУ. - 3-е изд., перераб. и доп. - М.: Юрайт, 2015. - 602 с. ил.

3. Кудрявцев, Е. М. Компас-3D. Проектирование в машиностроении [Текст] Е. М. Кудрявцев. - М.: ДМК-Пресс, 2009. - 435 с. ил.

4. Теверовский, Л. В. КОМПАС-3D в электротехнике и электронике [Текст] Л. В. Теверовский. - М.: ДМК ПРЕСС, 2009. - 165, [3] с.

### *б) дополнительная литература:* Не предусмотрена

- *в) отечественные и зарубежные журналы по дисциплине, имеющиеся в библиотеке:* Не предусмотрены
- *г) методические указания для студентов по освоению дисциплины:*
	- 1. Компас для начинающих

*из них: учебно-методическое обеспечение самостоятельной работы студента:*

1. Компас для начинающих

### **Электронная учебно-методическая документация**

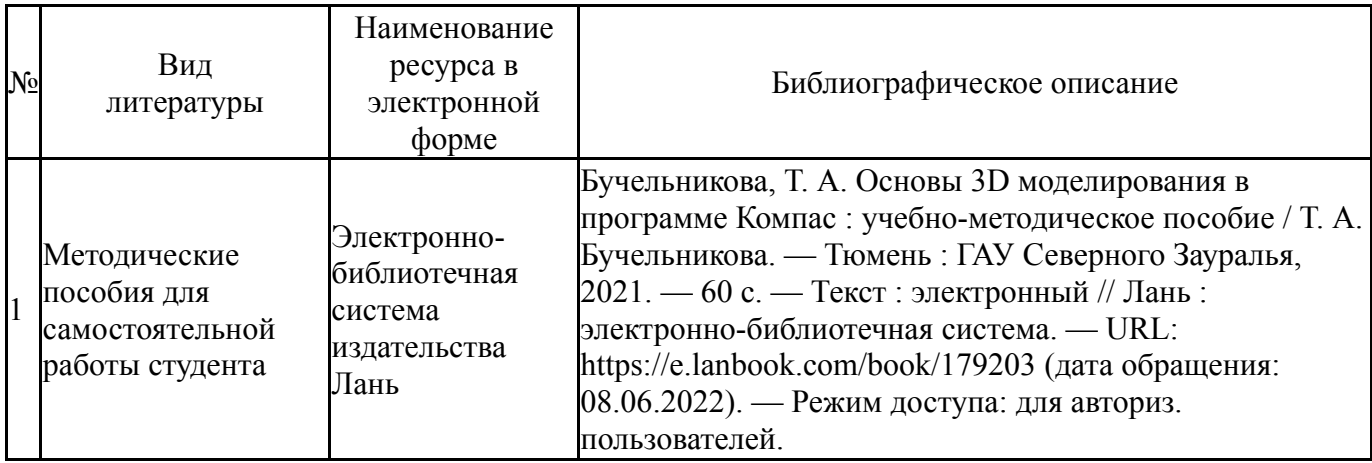

Перечень используемого программного обеспечения:

- 1. -Blender(бессрочно)
- 2. ASCON-Компас 3D(бессрочно)
- 3. Autodesk-Eductional Master Suite (AutoCAD, AutoCAD Architecture, AutoCAD Civil 3D, AutoCAD Inventor Professional Suite, AutoCAD Raster Design, MEP, Map 3D, Electrical, 3ds Max Design, Revit Architecture, Revit Structure, Revit(бессрочно)

Перечень используемых профессиональных баз данных и информационных справочных систем:

Нет

# **8. Материально-техническое обеспечение дисциплины**

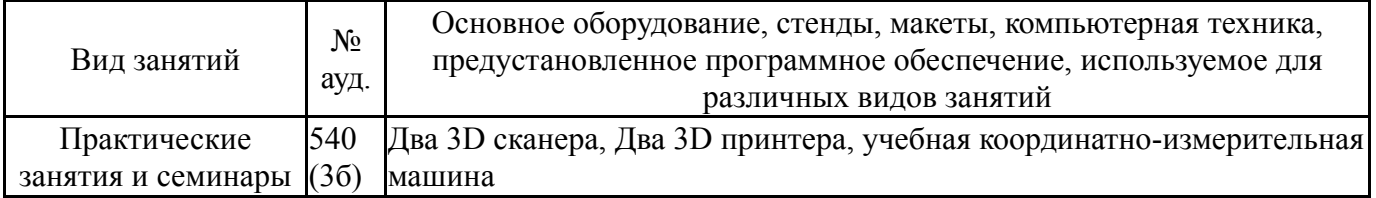